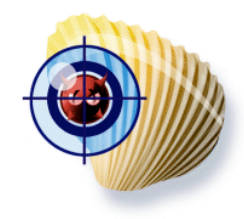

# Le projet ClamAV

*« How I learned to stop worrying and love my mail »*

Guillaume Arcas <guillaume.arcas@free.fr>

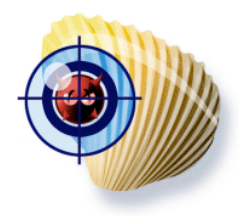

#### Plan

- Présentation du projet ClamAV
- Fonctionnalités
- Architecture
- Installation & configuration
- Positionnement
- ClamAV dans la pratique
	- Protection du poste de travail
	- Passerelle SMTP
	- Passerelle HTTP
	- Autres protocoles
- En guise de conclusion
- Liens

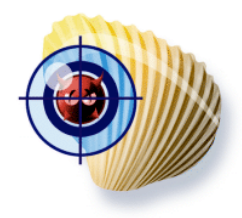

#### Présentation

- Le projet ClamAV
	- Antivirus pour Unix distribué sous licence GPL
		- Portage pour plate-formes MS Windows
	- Initialement dédié à l'analyse des flux SMTP, ClamAV fournit un moteur d'analyse qui peut être utilisé en ligne de commande ou sous forme de démon.
	- La librairie libclamav permet l'appel des fonctions d'analyse depuis des applications externes.
	- Un effort important est mis sur la maintenance d'une base de signatures à jour.
	- 30.000 virus reconnus

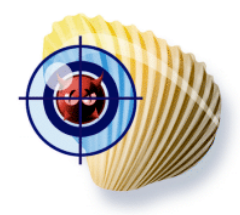

#### Fonctionnalités

- Analyse de fichiers par recherche de signatures
- Support des formats d'archive et de compression courants :
	- zip, rar, tar, gzip, bzip2, MS Cabinet/CHM/SZDD
- Support des formats Portable Executable :
	- UPX, FSG, Petite
- Support des formats de BAL mailbox et Maildir
- Base de signatures généralement à jour, parfois la première (SoBig.I)

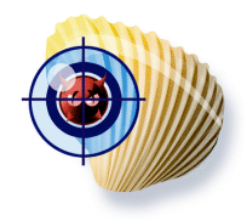

#### Architecture

- Principes de fonctionnement :
	- Les fichiers analysés sont passés au crible des signatures de la base locale
	- Le moteur retourne leur status ; OK ou INFECTED
	- Le programme appelant prend la décision.
		- Exemple
			- Clamscan : notification, mise en quarantaine ou destruction

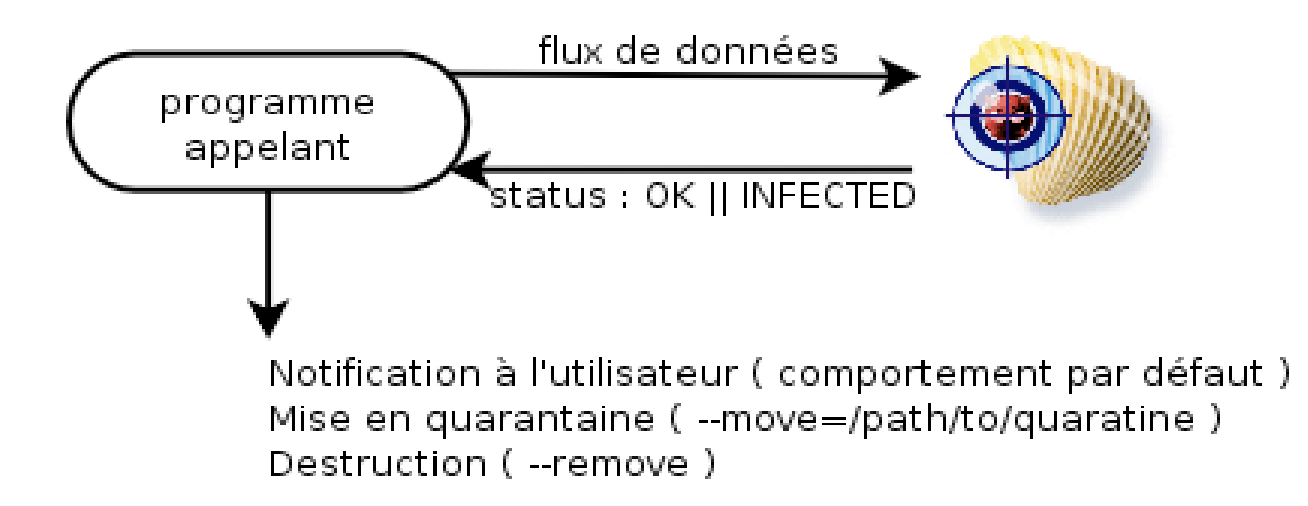

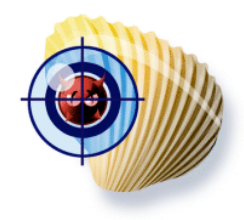

## Installation 1/3

- A partir du code source :
	- $-$  GNU/Linux
	- FreeBSD
	- OpenBSD
		- ClamAv fera son entrée dans l'arbre des ports de la 3.7
	- HPUX, AIX, Solaris, IRIX, SCO
	- Mac OS X
	- CygWin
- Paquetages précompilés disponibles pour :
	- Debian, Red Hat, Mandrake, FreeBSD/NetBSD/OpenBSD
	- Microsoft Windows
		- clamwin.sourceforge.net, élu Project of the month February 2005

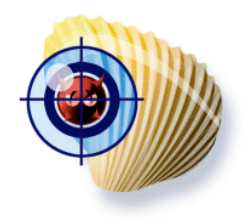

## Installation 2/3

- Pré-requis pour une installation à partir du code source
	- Librairies zlib
		- Si possible une version > 1.2.1
			- Contournement : --disable-zlib-vcheck
	- Librairies GNU MP 3
		- Vérification des bases de signatures
			- Contournement : --disable-dsig
	- Librairies bzip2
	- Utilisateur et groupe clamav
		- Sauf si installation dans un compte Utilisateur
			- ./configure –prefix=/home/joe –disable-clamav

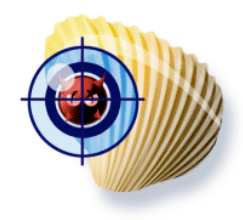

## Installation 3/3

- Quelques options de compilation utiles :
	- Compilation du filtre sendmail
		- --enable-milter
	- Support du mode « analyse à la volée »
		- Pour Linux et FreeBSD
		- --enable-clamuko
	- Trilogie configure/make/make install

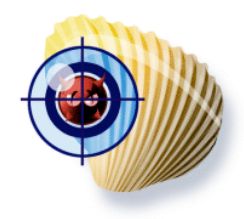

# Configuration 1/3

- Deux fichiers :
	- [/etc/]clamd.conf :
		- Paramètres de configuration du démon clamd et des programmes associés
	- [/etc/]freshclam.conf :
		- Paramètres de configuration de l'utilitaire de mise à jour des bases de signatures.
- Par défaut, les fichiers créés ne sont pas utilisables :
	- Commenter la ligne Example

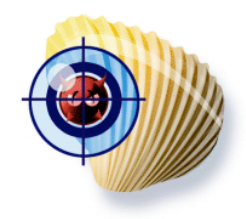

# Configuration 2/3

- clamd.conf
	- Journalisation
		- LogFile /path/to/fichier.log
		- LogSyslog
		- LogFileMaxSize (0 : nolimit)
		- LogTime
	- Connexion au démon
		- Socket
			- LocalSocket /path/to/clamav.sock
		- TCP
			- TCPSocket 3310 (valeur par défaut)

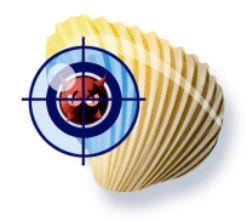

# Configuration 3/3

- clamd.conf (suite)
	- Gestion des ressources
		- MaxConnectionQueueLength
		- StreamMaxLength
		- MaxThreads
	- Sécurité
		- SelfCheck
		- ExitOnOOM
		- ArchiveMaxRecursion, ArchiveMaxFileSize, etc.
		- ArchiveBlockEncrypted

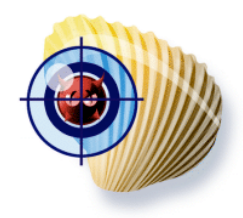

# Mises à jour 1/2

- Tâche essentielle : Pas de signature, pas de détection.
- Risques :
	- Absence de signature
		- Réactivité des *maintaners* ClamAV
			- Premier antivirus à fournir une signature pour le ver SoBig.I
		- Disponibilité des serveurs
			- Plusieurs miroirs (round-robin DNS)
		- Intégrité des bases de signatures
			- Vérification des signatures (librairie GNU MP)

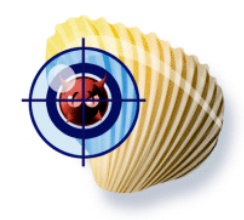

# Mises à jour 2/2

- Freshclam
	- Mode démon : freshclam -d
	- Crontab
	- Configuration : [/etc/]freshclam.conf
	- Enregistrement TXT sur current.cvd.clamav.net
	- current.cvd.clamav.net. 275 IN TXT "**0.83:29:752:1110216729**"
		- 0.83 : version de clamav
		- 29 : n° version de la base main.cvd
		- 725 : n° version de la base daily.cvd
		- 1110216729 : horodatage Epoch
	- Rechargement Clamd après mise à jour
		- NotifyClamd

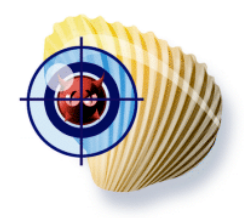

## Signatures 1/2

- Les signatures ClamAV sont distribuées dans deux fichiers binaires : main.cvd et daily.cvd.
- L'utilitaire sigtool permet :
	- de lire les attributs d'un fichier CVD
		- \$ sigtool -i main.cvd Build time: 10 Mar 2005 22-01 +0100 Version: 761 # of signatures: 481 Functionality level: 4 Builder: ccordes MD5: c65a6fd33813ebcb33d3c901669b2c2 Digital signature:ArCQ3k4W/Ki4R14iohPB5trT <truncated> Verification OK.
	- d'afficher les noms des virus reconnus :
		- \$ sigtool -l main.cvd  $\langle$ snip $\rangle$ Gen.1701.1704 Cascade - Version B Gen.1701.B Gen.1701.Cascade - Version A Gen.1704.Cascade - Format Gen.1704.Cascade - Version A Gen.1706 \_1707\_0001\_000  $\langle$ /snip $\rangle$
- Sigtool est utilisé par les développeurs ClamAV pour construire et signer les fichiers CVD.

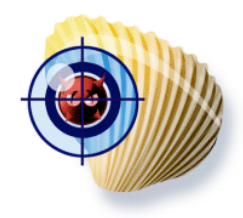

### Signatures 2/2

- Sigtool permet de « décompiler » (option -u) un fichier CVD et d'en extraire les fichiers texte suivants :
	- main.hdb
		- Contient les empreintes MD5 des fichiers infectés
		- Format : checksum:size:virus\_name
		- Exemple :
			- e35ee4383d38eef5fbe135dee9598716:451007:Trojan.Banker-21
	- main.db
		- Contient les signatures hexadécimales
		- Format : virus\_name:hexa\_sig
		- Exemple : Trojan.URLspoof.gen\ (Clam)=6c6f636174696f6e2e687265663d756e6573636170652827\*3a2f2f\*25303140\*2729
	- main.ndb
		- Contient les signatures hexadécimales étendues
		- Format : virus\_name:target\_type:offset:hexadecimal\_sig[:function\_level]
		- Exemple : Worm.Mydoom.Gen-1:1:\*:a3d6d<snip>d4769{-50000}0<snip>f:3
	- main.zmd
		- Règles pour les archives ZIP chiffrées
		- Exemple :

# virname:encrypted:filename:normal size:csize:crc32:cmethod:fileno:maxdepth Worm.Padowor.A-zippwd:1:\*:72767:69779:5f6f7a3f:\*:1:1

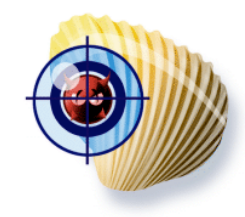

#### Positionnement

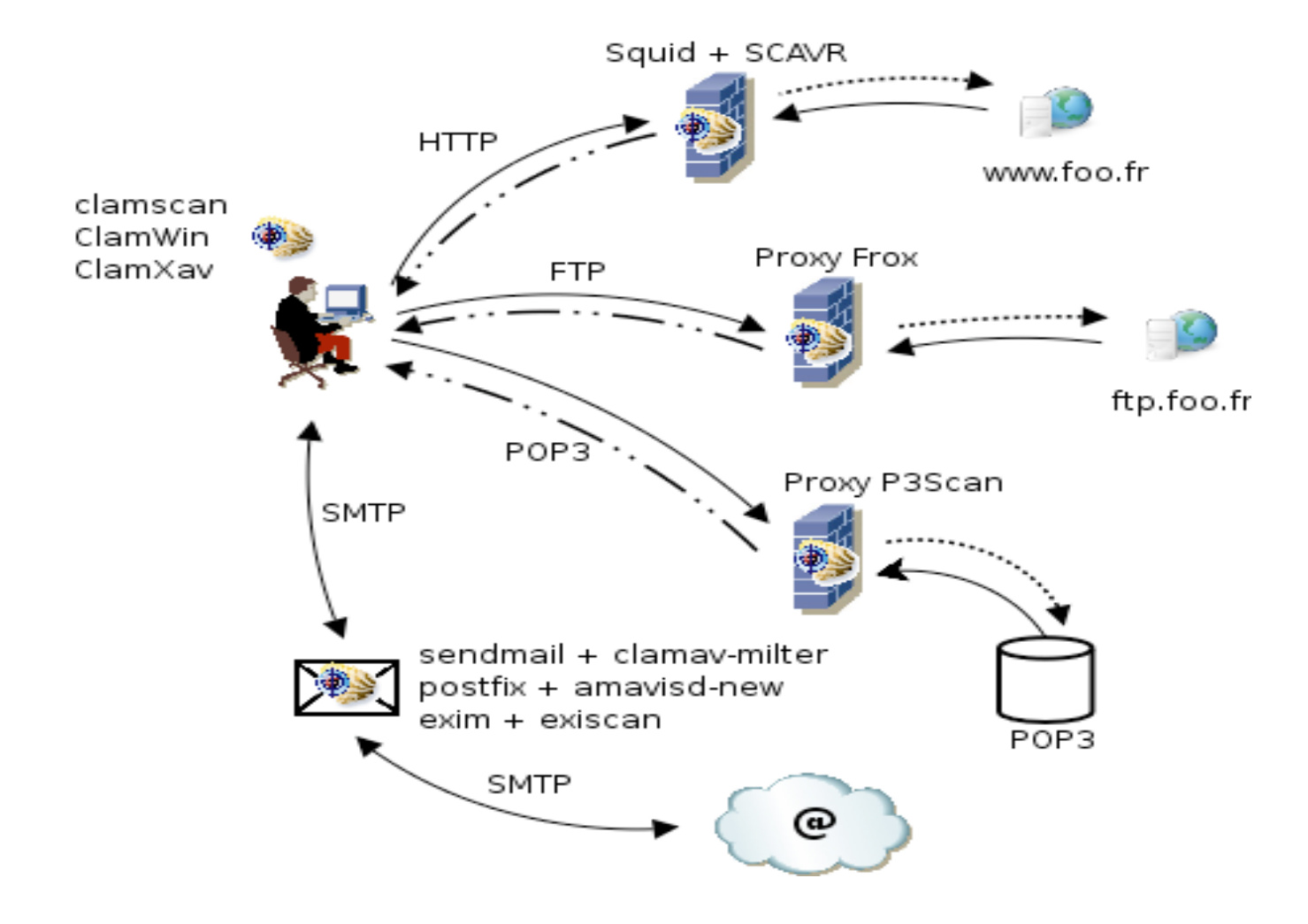

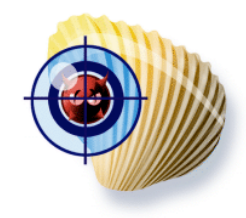

#### ClamAV dans la pratique

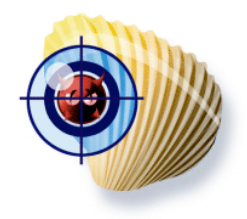

#### Protection du poste de travail

- Deux modes :
	- A la volée
		- Utilisation du module Dazuko pour Linux/FreeBSD
			- Les fichiers peuvent alors être analysés lors de leur écriture sur disque, lecture ou accès.
			- Fonctionne mais absence parfois de messages clairs pour l'utilisateurs
	- A posteriori
		- Utilisation des utilitaires clamscan et clamdscan
			- En ligne de commande ou par crontab

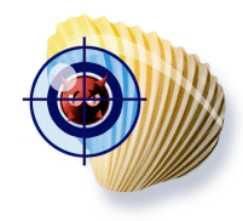

## Exemple

Clamscan / clamdscan

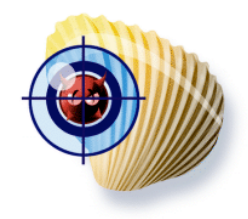

## Passerelle SMTP 1/3

- ClamAV / Sendmail
	- Utilisation du milter clamav-milter
		- Il est alors conseillé de désactiver le support de clamuko
			- ./configure –enable-milter –disable-clamuko
		- Configuration Sendmail
		- INPUT MAIL\_FILTER(`clmilter',`S=local:/var/run/clmilter.sock, F=, T=S:4m;R:4m')dnl define(`confINPUT\_MAIL\_FILTERS', `clmilter')
		- Configuration Clamd
		- /etc/clamd.conf : LocalSocket /var/run/clmilter.sock
		- Configuration clamav-milter
		- /usr/local/sbin/clamav-milter -lo /var/run/clmilter.sock

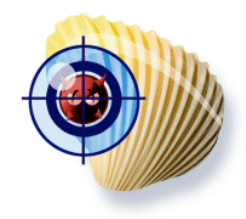

#### Passerelle SMTP 2/3

- ClamAV / PostFix / Amavisd-new
	- Configuration PostFix
		- master.cf
			- Déclaration smtp-amavis
		- main.cf
			- content filter=smtp-amavis: [127.0.0.1]:10024
	- Amavisd-new
		- amavis.conf
			- Déclaration de ClamAV comme antivirus
				- » Socket ou port TCP (si chroot)

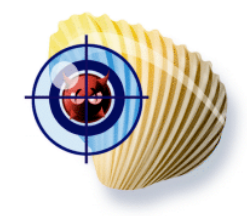

# Passerelle SMTP 3/3postfix \*:25

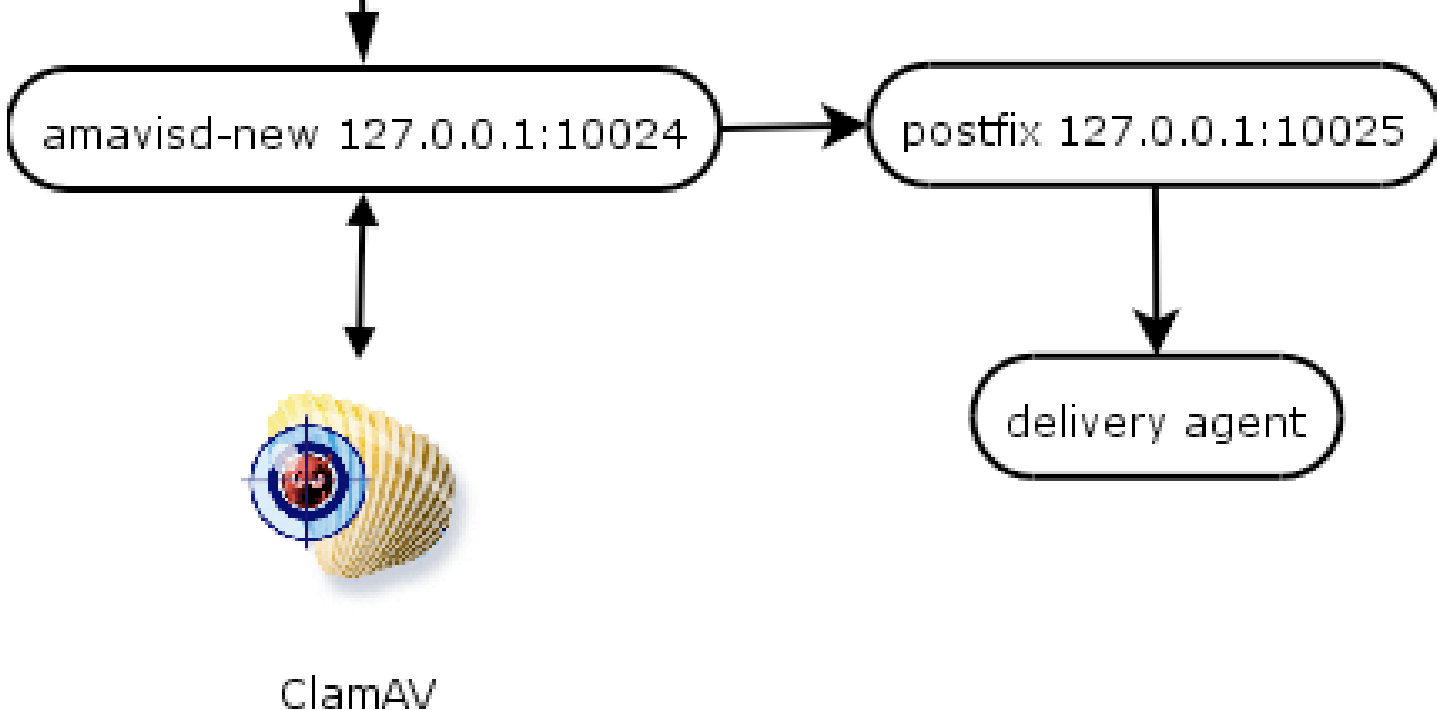

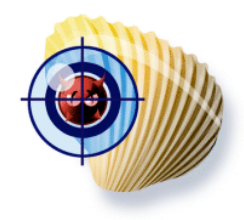

## Protection HTTP

- Pourquoi ?
	- Redirecteur de connexions
	- Appliquettes Java mal-intentionnées
	- Virus récupérés via Webmail
- Comment ?
	- Association Squid / ClamAV
		- SafeSquid : gratuit mais pas OpenSource/Libre
		- SCAR : redirecteur Python pour Squid
		- SquidClam : encore en phase de développement, réécriture en C de SCAVR
	- Association Apache/ClamAV
		- Mod\_clamav

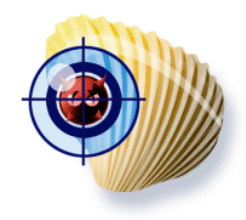

#### Autres protocoles

- Principe :
	- Redirection de flux vers un proxy
	- Utilisé pour analyser
		- POP3 : P3scan
		- FTP : Squid ou Frox

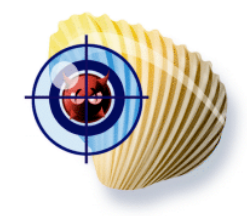

#### Exemple de redirection

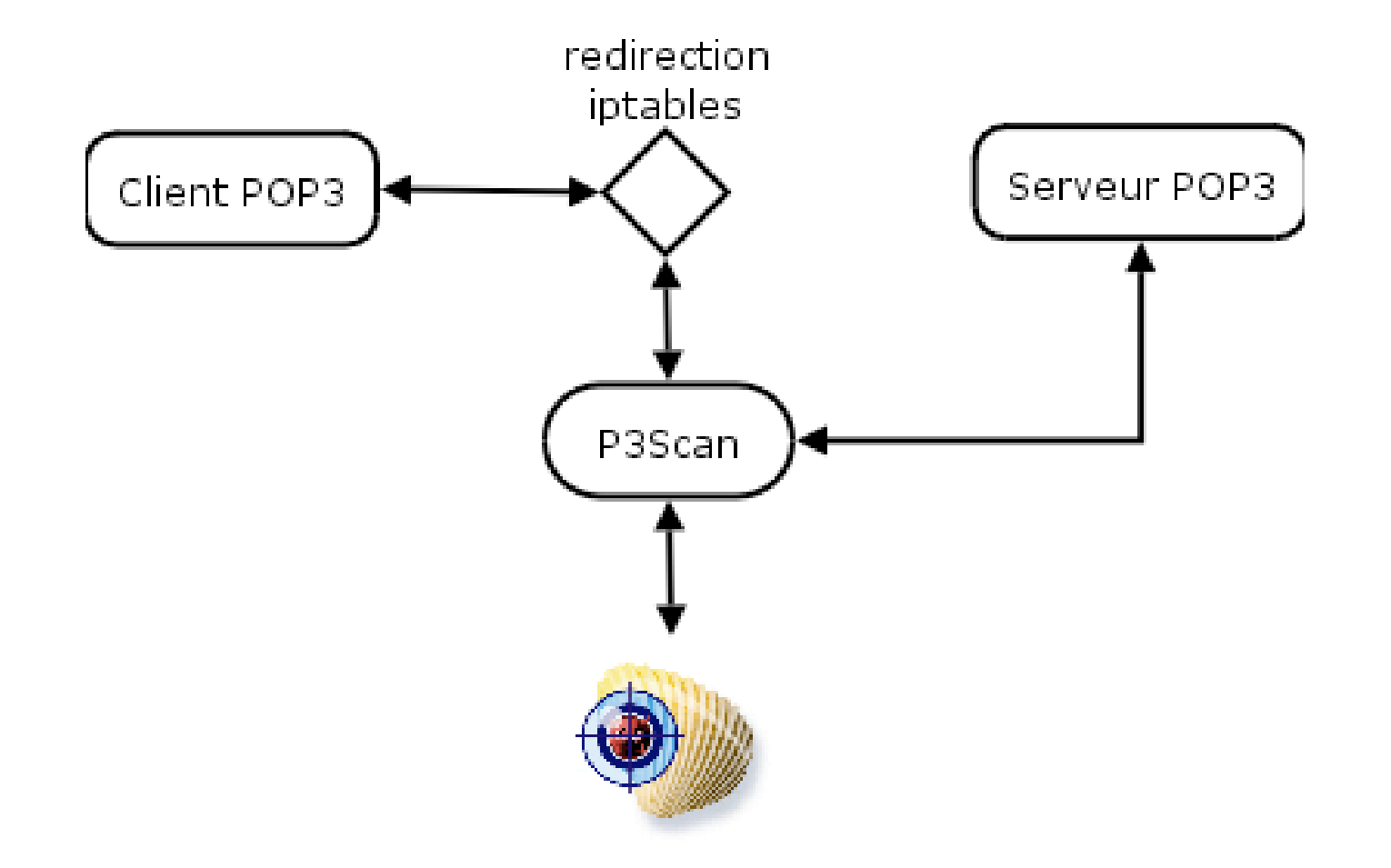

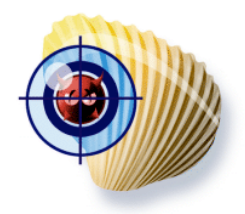

## En guise de conclusion

- Premier projet d'antivirus OpenSource/Libre qui « tient » la route
- Gestion un peu arbitraire des mises à jour
	- Messages OUT OF DATE
	- Compilation peu souple (jusqu'à récemment)
		- Mais est-ce un défaut ?
	- $-$  3 mises à jour en 15 jours  $0.80 > 0.83$
- Signatures à jour
- Peu de mécanismes en dehors de l'analyse par signatures
	- Mais est-ce un défaut ?
- Projets à suivre :
	- Snort-inline (2.3.0) et preprocessor clamav
		- Ebauche d'IPS

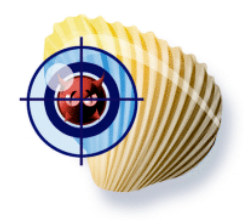

#### Liens

- Projet ClamAV : http://www.clamav.net
- Liste « exhaustive » des applications externes : http://www.clamav.net/3rdparty.html